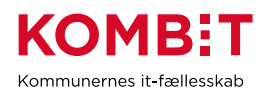

## **P09 - Godkend serviceaftaler fra**

## **Netcompany vedr. SAPA 3.3**

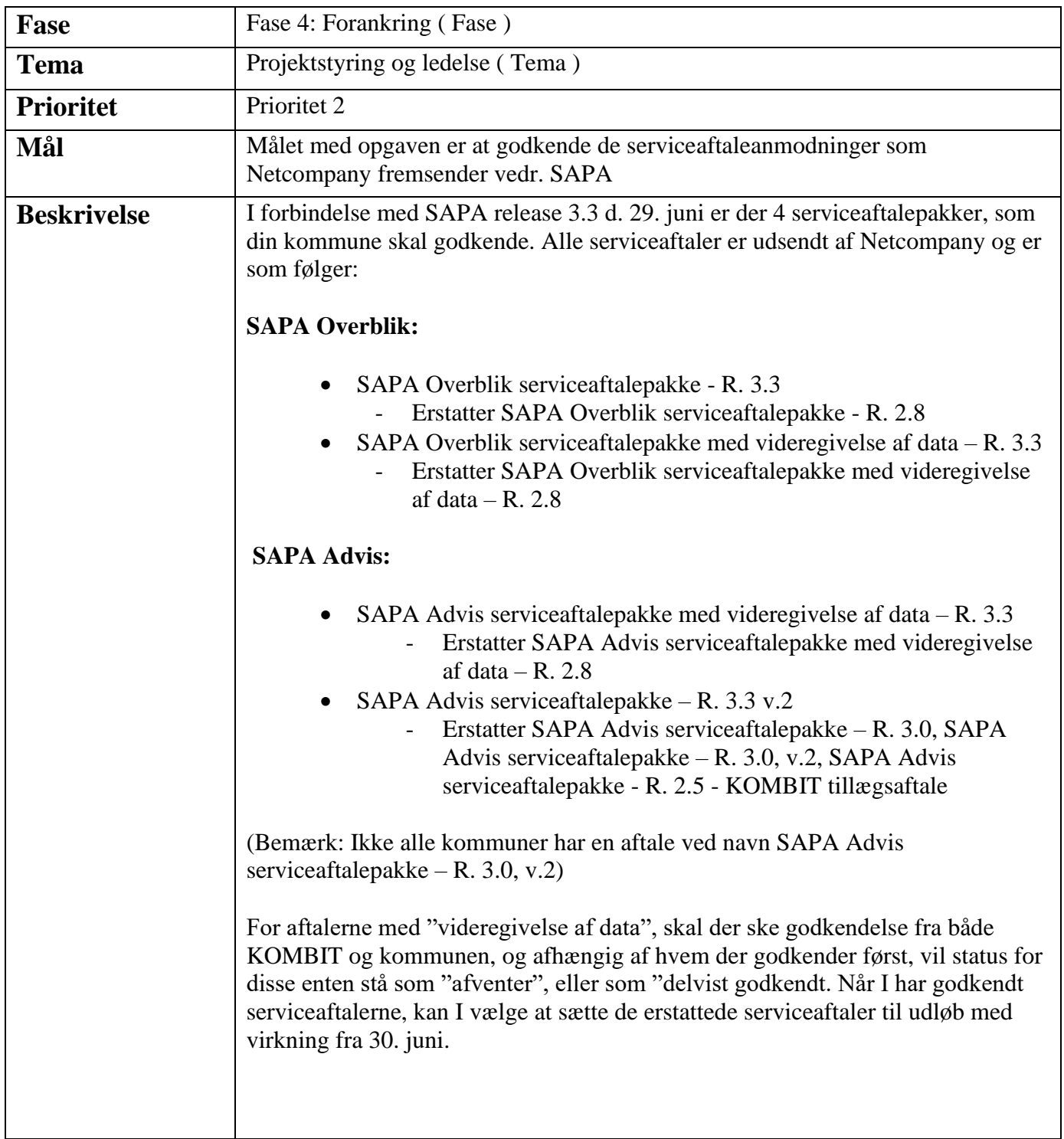

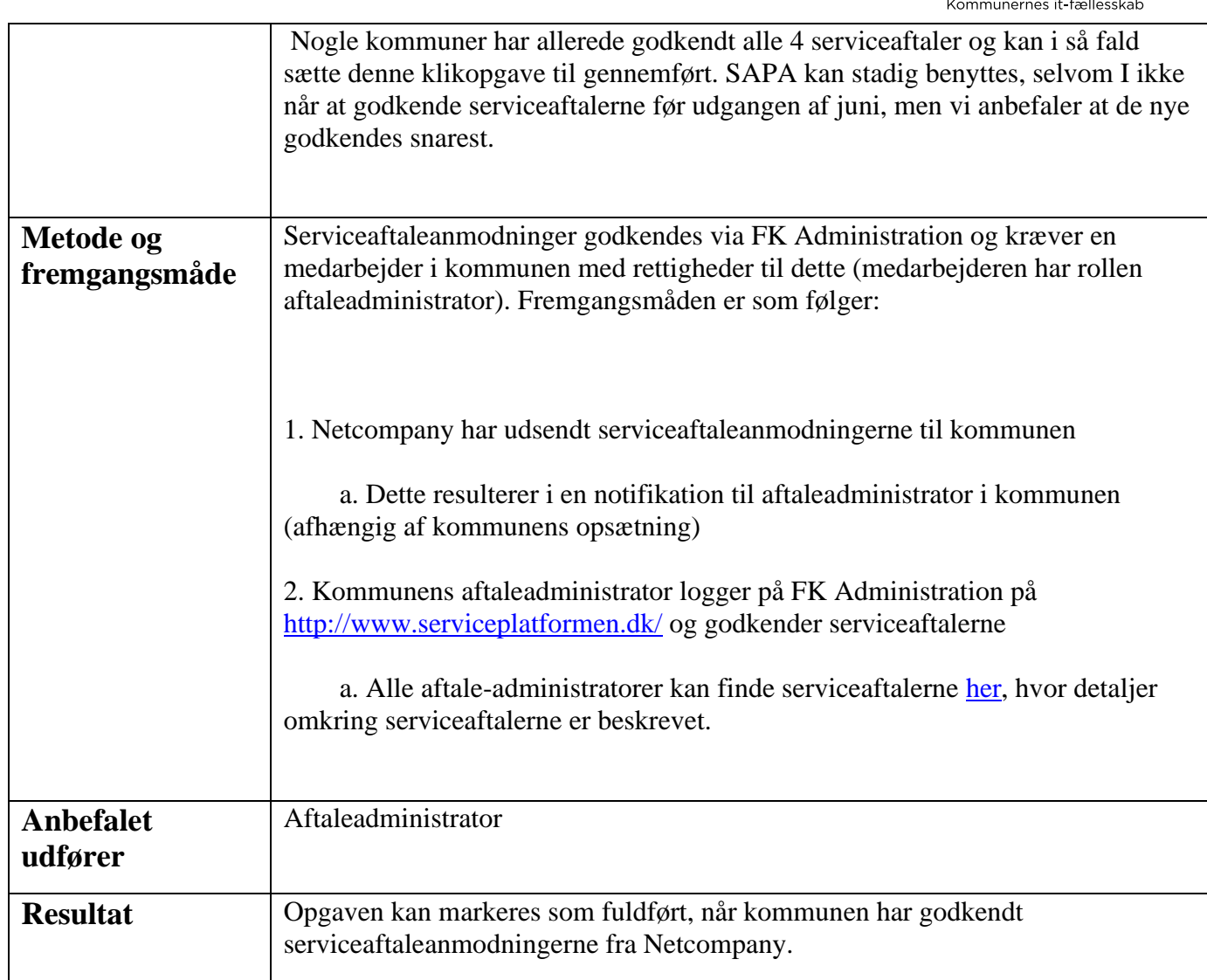

**KOMBIT**